## **Netzwerk-Arbeitsplatzinstallation**

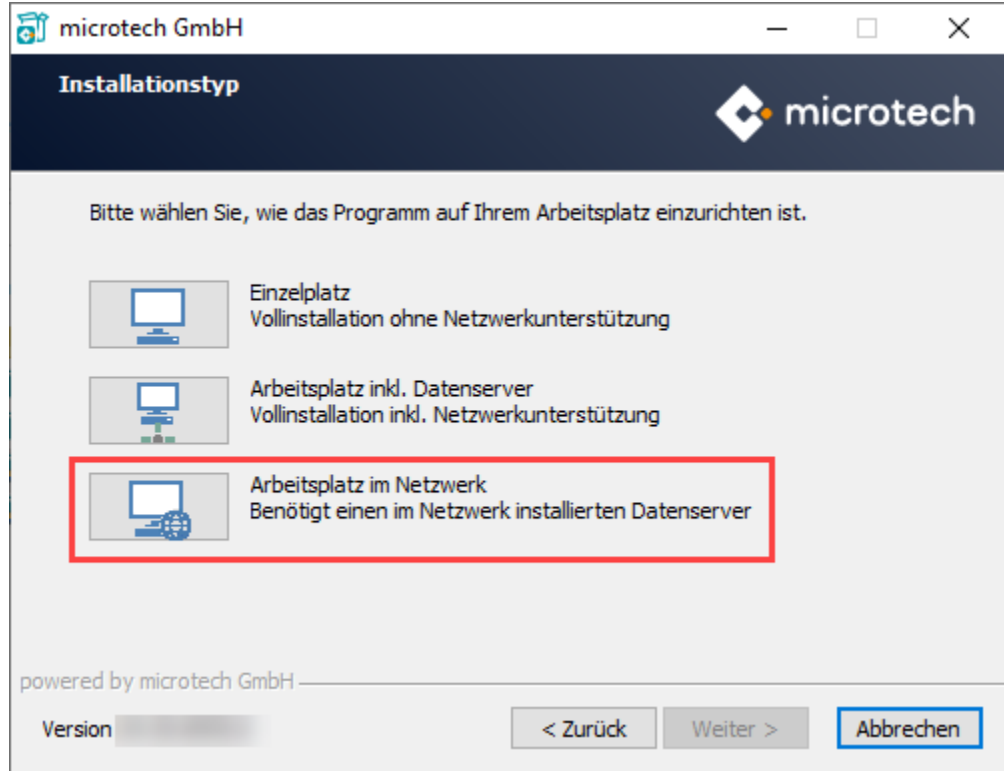

"**Arbeitsplatz im Netzwerk**" installiert einen Client zum Zugriff auf den Server.

Es wird kein Datenverzeichnis (...\microtech\Daten) auf der lokalen Festplatte angelegt (diese Daten befinden sich auf dem Server).

Bei der Softwareeinrichtung muss der Server und das verwendete Netzwerkprotokoll ausgewählt werden.

Bevor ein **Arbeitsplatz im Netzwerk** installiert werden kann, muss zuvor die Installation und Einrichtung des Programms am Server abgeschlossen worden sein.